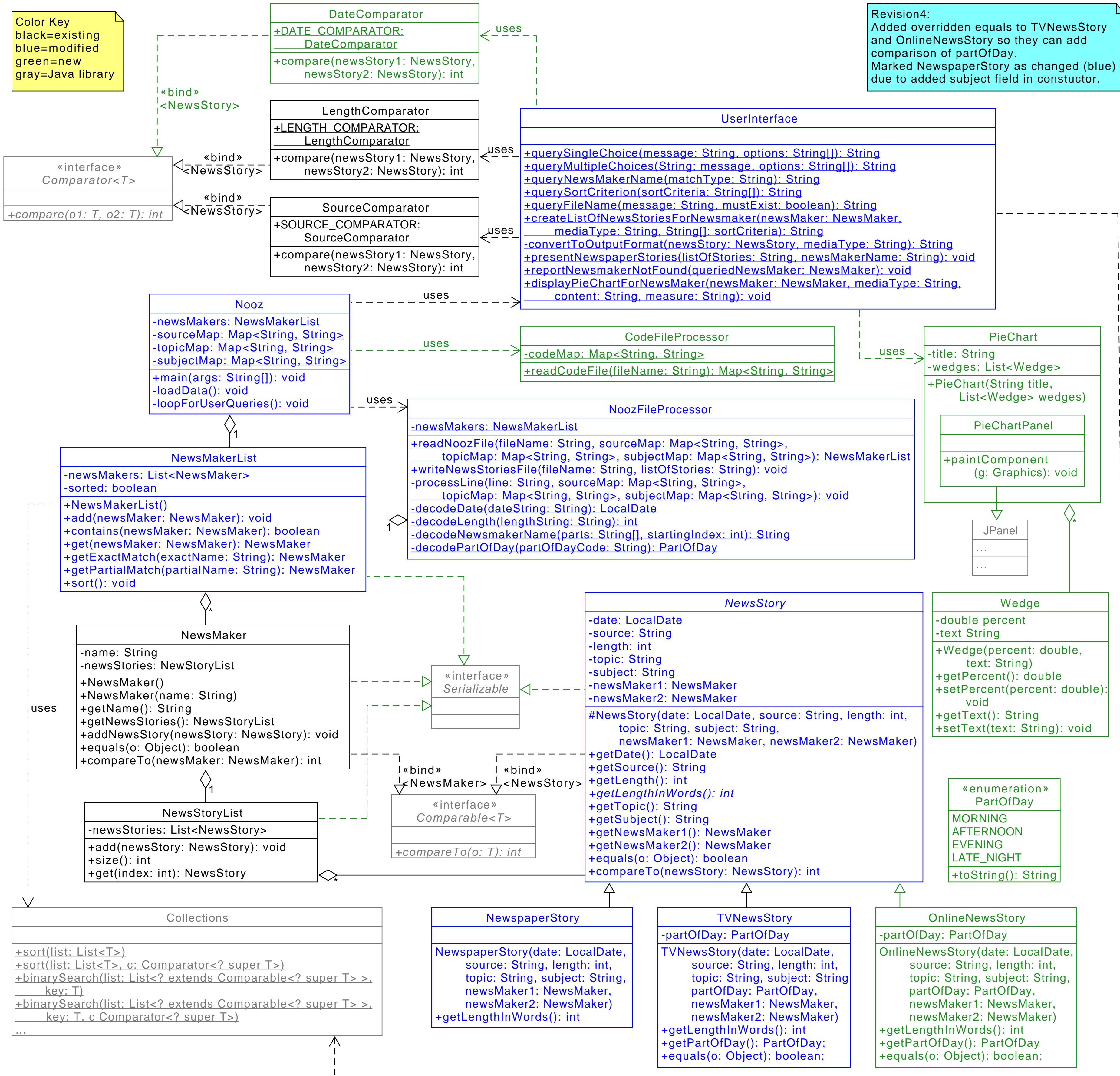

uses